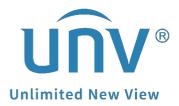

# How to Download Recordings from a Unicorn?

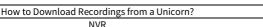

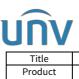

Version: 9/26/2023 Date

V1.1

## How to Download Recordings from a Unicorn?

### Description

*Note:* This method is applicable to most of the scenarios, if the method still cannot solve your problem, it is recommended to consult our Tech Support Team. https://global.uniview.com/Support/Service\_Hotline/

### **Background Knowledge**

The recordings can be downloaded either on the Unicorn web interface or the PC client EZVMS. Before you download the recordings, please confirm where the recording is stored. Center recording means it is stored on the normal disks plugged into the Unicorn. Device recording means the recording is stored on the device itself (eg. the NVR or cameras added to the Unicorn).

Backup recording means the recording is stored on the backup disks plugged into the Unicorn.

| EZVMS<br>SYSTEM        |        | Home | Video     | Ser      |                |
|------------------------|--------|------|-----------|----------|----------------|
|                        |        |      | Live View | Playback | Local Settings |
| Center Device          | Backup |      |           |          |                |
| Please enter keywords. | C      | 2    |           |          |                |

#### **Operating Steps**

Method 1 Download recordings from the Unicorn's web interface.

**Step 1** Go to **Playback** under **Home>Video Service** after you log in on the web page of your Unicorn.

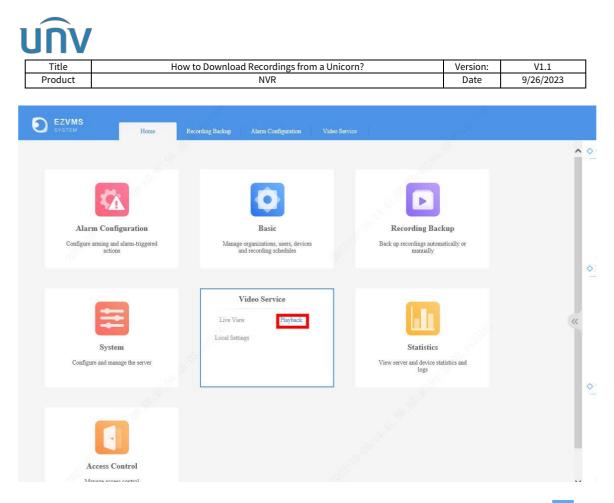

|                                                                                                    | Video Service       |        |      |       |     |             | alf alma t         | hatge farsveil | v nan mir.                                                                       |
|----------------------------------------------------------------------------------------------------|---------------------|--------|------|-------|-----|-------------|--------------------|----------------|----------------------------------------------------------------------------------|
|                                                                                                    |                     | 10.184 |      |       | 1   |             |                    |                |                                                                                  |
| Cate         Drite:         Barkap           P mass offs styseds                                                                                                    |                     | Ċ      |      |       |     |             |                    |                | 201<br>69 etclar Joseptide<br>190 JL <u>7</u> 51<br>3023 64 71 66 50 69 3023 647 |
| <ul> <li>C 2023 April 2 3 3</li> </ul>                                                                                                    | c                   |        |      |       |     |             |                    | ,              |                                                                                  |
| but         Mm         Tor         Weil         Tim         Fit         Set           25         27         28         29         26         10         1           2         3         4         5         46         15         15           9         19         11         12         38         10         15         15           15         17         18         19         20         21         21         22         22         23         23         23         23         23         23         23         24         25         25         25         25         25         25         25         25         25         25         25         25         25         25         25         25         25         25         25         25         25         25         25         25         25         25         25         25         25         26         25 | <b>≣</b> • <b>≥</b> |        |      | e D   | • • | - <b></b> k |                    | -<br>-         | 1081                                                                             |
| 9 1 2 3 1 1                                                                                                    | (10.03              | 19400  | 1656 | ,£.00 |     |             |                    |                |                                                                                  |
| Starch                                                                                                    | 1721.99.44_17_61    |        |      |       | -   |             | <b>A</b> 202310422 | Send .         | Dest                                                                             |

**Step 3** Select Download by file and by time, and then select the recording files you need to download. Click to start the downloading task.

| Title                                        |                 | How to Downl             |                     | Version:            | V1           | .1                         |          |                     |                                                            |
|----------------------------------------------|-----------------|--------------------------|---------------------|---------------------|--------------|----------------------------|----------|---------------------|------------------------------------------------------------|
| Product                                      |                 |                          | NVR                 |                     |              |                            | Date     | 9/26/               | 2023                                                       |
| EZVMS                                        |                 |                          |                     |                     |              |                            | av       | Constant Providence | n refer uni                                                |
| U reares                                     | lona Statistics | Banie Vie                | ho Ser              |                     |              |                            |          |                     | 周(                                                         |
|                                              | Live Vew        | Playharik Local Settings |                     |                     |              |                            |          |                     |                                                            |
| Centur Device Backup                         |                 | uss                      | -                   | 191                 |              |                            | <        |                     |                                                            |
| Please enter Reywords O.                     |                 | By File By Time          |                     |                     |              |                            |          | Please enter        | aumencisata intern                                         |
| E A root                                     | G               | Channel Name             | art Time            | End Time            | Total Length | Recording Type             | Ŀ        | 🖂 IP Сатыга О       |                                                            |
| ≅ 🚅 cloud<br>⊛ 🗌 🎬 172.1.90.115              |                 | IP Camera 09             | 2022/07.0. 00:00    | 2022/07/02 08:13:13 | 08:13:13     | Normal                     |          | 100 C               | 12/07/02 00:00:00 2022/07/0<br>12/07/02 11:13:22 2022/07/0 |
| 8 🗌 🏪 📾                                      |                 | IP Camera 09             | 2022/07/02 11:13:22 | 2007/02 23-59-59    | 12:46:37     | Normal                     |          |                     |                                                            |
| a 🗇 🎬 172.1.99.34                            | (a)             | C Ib Callera Da          | 2022/07/02/11:15:22 | 19 0.001 199939     | 12:40:37     | Normai                     |          |                     |                                                            |
| [] 📮 172.1.90.34_V_01                        | C               |                          |                     |                     |              |                            | F.       |                     |                                                            |
| □ 🙀 172.1.90.34_V_02<br>□ 🖨 172.1.90.34_V_03 |                 |                          |                     |                     |              |                            |          |                     |                                                            |
| - W 172.190.34_V_08                          |                 |                          |                     |                     |              |                            |          | ->                  |                                                            |
| 🗍 🗤 172.1.90.34_V_11                         |                 |                          |                     |                     |              |                            |          |                     |                                                            |
| [] 172.1.90.34_V_12                          |                 |                          |                     |                     |              |                            | L)       |                     |                                                            |
| 🗍 🖨 ler yj                                   |                 |                          |                     |                     |              |                            |          | 1                   |                                                            |
| ≪ 2022 August → »                            |                 |                          | Total 2 20/pag      | e 🗸 🤇 🚺 🔾           | Go to 1      |                            |          | 15                  |                                                            |
| Sun Mon Tue Wed Thu Fri Sat                  |                 |                          |                     |                     |              |                            |          | 1                   |                                                            |
| 31 I I 3 4 5 6                               | 2               |                          |                     |                     |              |                            | ecording |                     |                                                            |
| 7 8 9 10 11 12 13                            | Ť               | Download Speed: 💿 High   | O Normal            |                     |              | Remaining disk space41.4GE |          |                     |                                                            |
| 14 15 16 17 18 19 20                         |                 |                          |                     |                     | here         | Cancel                     |          | <                   | >                                                          |
| 1000 10 00 00 000 000 000                    |                 |                          |                     |                     |              |                            |          |                     |                                                            |
| 21 22 23 24 25 26 27<br>28 29 50 51 1 3 1    | <b>⊞</b> • 🕱    |                          |                     |                     |              |                            |          | 04                  | 6 7 ± 2                                                    |

Once the downloading task is started, you can click so on the top right corner of the playback page to check the download process.

| Channel Name    | Start and End Time                          | Progress | Status    | Operation |  |
|-----------------|---------------------------------------------|----------|-----------|-----------|--|
| 172.1.90.14_V_1 | 2021/06/18 16:27:46 2021/<br>06/18 16:35:22 | 100%     | Completed |           |  |
|                 |                                             |          |           |           |  |
|                 |                                             |          |           |           |  |
|                 |                                             |          |           |           |  |
|                 |                                             |          |           |           |  |
|                 |                                             |          |           |           |  |
|                 |                                             |          |           |           |  |
|                 |                                             |          |           |           |  |
|                 |                                             |          |           |           |  |

Method 2 Download recordings from the PC client EZVMS

**Step 1** Click **Playback** on the control panel of EZVMS.

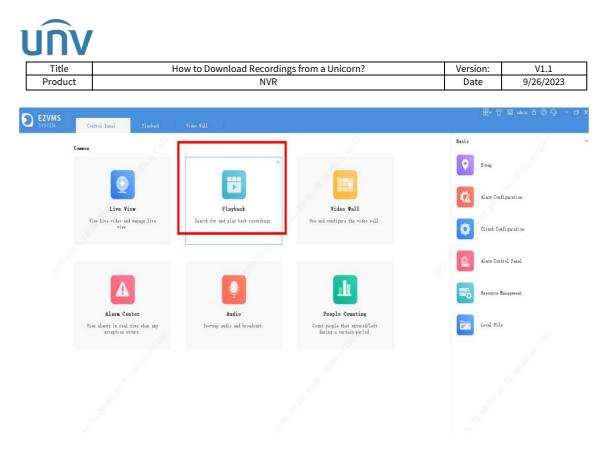

**Step 2** Select the channel/camera and the date, and then click **Search** and **A**.

|                                                                                                    | prolout fasteling               |                     |                      |              |                | ×              |                   | Jacor Gags |
|----------------------------------------------------------------------------------------------------|---------------------------------|---------------------|----------------------|--------------|----------------|----------------|-------------------|------------|
| Q Lines satir breach                                                                                                    | By Bile By Time By Fag          | for Look            |                      |              |                |                |                   |            |
|                                                                                                    | Yides thesasl                   | Start Time          | End Time             | fital Learth | Recording Type | Source         |                   |            |
| E 8 172 1 10.44(02111)                                                                                                    | 172 1.90 44 V 61                |                     | 2022-04-05 20:12:55  | 80 10 55     | Interding Type | Cultar         |                   |            |
| 🛶 🥥 сп.с. н. н. у. д                                                                                                    | 172 1.92 HI V CI                | 261-01-25 30:18:05  | 2021-04-25 20:12:22  | 90.00.25     | Bornal         | Gester         |                   |            |
| 🗇 🍓 (m. 1. 19. 19. 20.)                                                                                                    | 1/2 L 90 44 V 61                |                     |                      |              | Breat.         | Gester         |                   |            |
| 🗌 🙀 171.1.40.44_0(0)                                                                                                    | 172 1.90 HU (0)                 | 2903109125 30.12.33 | 2023-04-25 00 22 35  | 00.00.00     | Bormal         | Center         |                   |            |
| 🗌 🌄 172,1,90,44,9_04                                                                                                    | 172.1.90.44(3)(1                | 2903-04-25 30.22 30 | 2002-04-03-08-02-09  | 01 10 28     | front          | Caller         |                   |            |
| 🗌 🏹 (72, 1, 90, 44, X, 90                                                                                                    | 172 1 20 40 (01                 | 2903-01-05 30:30.60 | 2023-04-25 (3: 35.25 | 00.00.58     | Sceal          | Gueer          |                   |            |
| 🗌 🍓 tan kunyak                                                                                                    | 172 1.90.40,0,01                | 2903-04-25 36:36:25 | 2023-64-25 00:45:25  | 00.00 St     | formal         | Center         |                   |            |
| 172.1.90.44_J(30)                                                                                                    | 172 1.00 44,3,01                | 2923-04-25 38:45:23 |                      | 00.00 18     | Sonal          | Center         |                   |            |
| 172.1.00.44(2)32                                                                                                    | 177.1.90.44,3(0)                | 2823-64-25 30 45 25 | 2022-04-05 02:18:33  |              | Inst           | Cantar         |                   |            |
| () 🙀 (0.1.0.44,6)4                                                                                                    | 17/1 30 44 3 (1                 | 2023-04-25 32:18:33 |                      |              | formal         | Cecter         |                   |            |
| 10.10.10.00.00                                                                                                    | 1/2 1 90 44 V 01                | 2002-04-25 20:10 40 | 2023-64-25 02:24 17  |              | freat          | Center         |                   |            |
| 001_V_1                                                                                                    | 1/2 1.90 44, 9,01               |                     | 2023-04-25 02:25 13  |              | formal         | Center         |                   |            |
|                                                                                                    | 172.1.90.44(3).01               |                     | 2023-04-25 02 47 31  |              | frot           | Center         |                   |            |
| Sourch Time                                                                                                    | Indiad Seef 💿 tid fleet         | Deal Stef           | Jonilist Ada 🌘 De b  | y Da 🔛 Barga |                | Level of Level |                   |            |
|                                                                                                    |                                 |                     |                      |              |                |                |                   |            |
| 2003 Apr 1                                                                                                    |                                 |                     |                      |              |                |                |                   |            |
|                                                                                                    |                                 |                     |                      |              |                |                |                   |            |
| ion Jus Wel This Fri Sat Jun                                                                                                    |                                 |                     |                      |              |                |                |                   |            |
| ten 244 Vel Ibn Fri ist 240                                                                                                    |                                 |                     |                      |              |                | 4 (M) 🗆 Þ I    | ⊳\ <b></b> 12     |            |
| 6m Jus Vil Ila Fri Jut Jun<br>17 JI JI 50 11 1 2<br>3 4 5 6 7 6 9                                                                                                    | ⊞-© ⊼ A &                       |                     |                      |              |                |                | ⊳h <b>——0</b> — n |            |
| Sen         Tes         Fel         Tes         Tes         Data           27         28         29         30         11         1         2           5         4         5         6         7         6         9           13         12         12         15         54         13         36 | 172.1.90.41.7.31<br>00.33       |                     |                      |              |                |                | Ph                |            |
| ten Jus 1914 Illa fri Jut Jun<br>27 27 27 28 00 11 1 2<br>3 4 5 6 7 6 9                                                                                                    | 172.1.90.41.7.31<br>(00.33 (20. |                     | 85.02                |              |                | 112.00         |                   |            |

**Step 3** Select Download by file, by time, by tag, or by lock, and then select the recording file you want to download. Click **Declet** to start the downloading task.

| Title                | How to Downlo       | ad Recordings from  | a Unicorn?     | Ve             | ersion: | V1.1             |
|----------------------|---------------------|---------------------|----------------|----------------|---------|------------------|
| Product              |                     | NVR                 |                |                | Date    | 9/26/2023        |
|                      |                     |                     |                |                |         |                  |
| ownload Recording    |                     |                     |                |                |         |                  |
|                      |                     |                     |                |                |         |                  |
| By File By Time By T | fag By Lock         |                     |                |                |         |                  |
| Video Channel        | Start Time          | End Time            | Total Length   | Recording Type | Source  |                  |
| 172.1.90.44_V_01     | 2023-04-26 00:00:00 | 2023-04-26 00:18:55 | 00:18:55       | Event          | Center  |                  |
| 172.1.90.44_V_01     | 2023-04-26 00:18:55 | 2023-04-26 00:19:21 | 00:00:26       | Normal         | Center  |                  |
| 172.1.90.44_V_01     | 2023-04-26 00:19:21 | 2023-04-26 00:22:33 | 00:03:12       | Event          | Center  |                  |
| 172.1.90.44_V_01     | 2023-04-26 00:22:33 | 2023-04-26 00:22:39 | 00:00:06       | Normal         | Center  |                  |
| 172.1.90.44_V_01     | 2023-04-26 00:22:39 | 2023-04-26 01:35:59 | 01:13:20       | Event          | Center  |                  |
| 172.1.90.44_V_01     | 2023-04-26 01:35:59 | 2023-04-26 01:36:29 | 00:00:30       | Normal         | Center  |                  |
| 172.1.90.44_V_01     | 2023-04-26 01:36:29 | 2023-04-26 01:45:21 | 00:08:52       | Event          | Center  |                  |
| 172.1.90.44_V_01     | 2023-04-26 01:45:21 | 2023-04-26 01:45:39 | 00:00:18       | Normal         | Center  |                  |
| 172.1.90.44_V_01     | 2023-04-26 01:45:39 | 2023-04-26 02:18:33 | 00:32:54       | Event          | Center  |                  |
| 172.1.90.44_V_01     | 2023-04-26 02:18:33 | 2023-04-26 02:18:45 | 00:00:12       | Normal         | Center  |                  |
| 172.1.90.44_V_01     | 2023-04-26 02:18:45 | 2023-04-26 02:24:17 | 00:05:32       | Event          | Center  |                  |
| 172.1.90.44_V_01     | 2023-04-26 02:24:17 | 2023-04-26 02:26:13 | 00:01:56       | Normal         | Center  |                  |
| 172.1.90.44_V_01     | 2023-04-26 02:26:13 | 2023-04-26 02:47:31 | 00:21:18       | Event          | Center  |                  |
|                      | peed 🔿 Normal Speed | Download Mode 💿 One | by One 🔿 Merge |                |         | ng disk space 77 |

Once the downloading task is created, you can click  $\ensuremath{\textcircled{}}$  to check the downloading process.